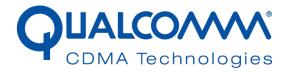

# UNDP-1 Lenovo® X200T with WNC Antenna Radiated Power and Emissions Report

80-VK276-9 Rev. B

October 14, 2008

Submit technical questions to: regulatory.support@qualcomm.com

QUALCOMM is a registered trademark of QUALCOMM Incorporated in the United States and may be registered in other countries. Other product and brand names may be trademarks or registered trademarks of their respective owners. CDMA2000 is a registered certification mark of the Telecommunications Industry Association, used under license, ARM is a registered trademark of ARM Limited. QDSP is a registered trademark of QUALCOMM Incorporated in the United States and other countries.

This technical data may be subject to U.S. and international export, re-export, or transfer ("export") laws. Diversion contrary to U.S. and international law is strictly prohibited.

QUALCOMM Incorporated 5775 Morehouse Drive San Diego, CA 92121-1714 U.S.A.

Copyright © 2008 QUALCOMM Incorporated. All rights reserved.

UNDP-1 Lenovo® X200T with WNC Antenna Radiated Power and Emissions Report 80-VK276-9 Rev. B

# **Table of Contents**

| 1. Summary                                                   | 6        |
|--------------------------------------------------------------|----------|
| 1.1 Purpose                                                  |          |
| 1.2 Module Description                                       |          |
| 1.3 Standards References                                     |          |
| 1.4 Test Result Executive Summary                            | 7        |
| 2. Product Description and Declaration                       | <i>8</i> |
| 2.1 System Configuration                                     | 8        |
| 3. Test Facility and Equipment                               | 9        |
| 3.1 Test Site                                                | 9        |
| 3.2 Laboratory Test Equipment                                | 9        |
| 3.3 Measurement Uncertainty Summary                          | 9        |
| 4. Test Setup, Method and Procedure                          | 11       |
| 4.1 Test Frequencies                                         | 11       |
| 4.2 Test Procedures.                                         |          |
| 4.2.1 Transmitter maximum output power                       |          |
| 4.2.2 Radiated Emissions                                     | 12       |
| 5. Test Results Summary                                      | 13       |
| 5.1 Test Result Summary                                      | 13       |
| 5.1.1 Radiated Maximum Transmit Output Power                 |          |
| 5.1.2 Radiated Emissions Result Summary                      |          |
| 5.2 Measured Data                                            | 14       |
| Appendix A Radiated Emissions Test Data                      | 15       |
| Appendix B Base Station Emulator Settings and Test Procedure | es 22    |

5

### List of Tables

| Table 1.3-1 Standards References                                            | 7  |
|-----------------------------------------------------------------------------|----|
| Table   1.4-1 Radiated Transmit Power Summary                               | 7  |
| Table   1.4-2 Radiated Emissions Test Summary                               | 7  |
| Table 2.1-1 Module Summary                                                  | 8  |
| Table 3.1-1 Test Site Locations                                             | 9  |
| Table 3.3-1 Radiated Measurement Uncertainties                              | 10 |
| Table #1.1-1 UNDP-1 Test Channels                                           |    |
| Figure A-1 Radiated Test Setup                                              | 12 |
| Table 5.1-1 GPRS 850MHz ERP Test Result Summary                             |    |
| Table 5.1-2 GPRS 1900 MHz EIRP Result Summary                               | 13 |
| Table 5.1-3 GPRS 850 MHz Part22 Highest Emissions Results                   | 14 |
| Table 5.1-4 GPRS 1900 MHz Part 24 Highest Emissions Results                 | 14 |
| Table 5.2-1 Test equipment for radiated emission                            | 15 |
| Table 5-2 Parameters for Max. Power with a single traffic code channel, SR1 | 23 |
| Table 5-3 Parameters for Max. Power with multiple traffic code channel, SR1 | 23 |
| Table 5-4 3GPP Rel99/HSPA Subtest Settings                                  | 25 |

# 1. Summary

#### 1.1 Purpose

QUALCOMM Incorporated submits this test report and associated test data in consideration of Regulatory Type Approval for the following Qualcomm manufactured product.

This report contains radiated maximum output power and radiated spurious emissions test results for the UNDP-1 module while installed in Lenovo® ThinkPad® X200T Tablet Notebook that has been modified by the replacement of the standard WWAN antennas with antennas manufactured by WNC. This test report supports a Class II Permissive change for J9CUNDP-1L in reference to FCC Part 22 and Part 24 regulations.

Test results and associated data are provided to demonstrate that the UNDP-1 radiated transmit power and radiated emissions when installed in a host notebook computer comply with CFR 47 Parts 22 and 24 with modification of the ACON antennas located in the LCD panel of the notebook. The antenna parameters for the notebook computers are further detailed in the attachments associated with the permissive change filing.

Testing was only completed for GPRS modes as this mode had the highest peak power in the original filing J9CUNDP-1L. The other modes of operations will have lesser peak power as they utilize the same transmit antenna as GPRS and the conducted test results demonstrate that GRPS has the highest peak power.

Note that a change of ID was completed on January 23, 2008 to generate FCC ID J9CUNDP-1L from J9CUNDP-1 original granted January 18, 2008. The UNDP-1 module is electrically and mechanically identical between the two filings.

#### 1.2 Module Description

Based on QUALCOMM's premier MDM1000<sup>TM</sup>, RFR6500<sup>TM</sup>, RTR6285<sup>TM</sup>, PM6653<sup>TM</sup> and system software, UNDP-1 delivers WWAN connectivity solutions for the CDMA2000/1xEVDO, WCDMA/HSPA and GSM/GPRS/EDGE protocols in one hardware configuration. In addition to WWAN, the product provides GPS in the same hardware device. The UNDP-1 solution consists of hardware and a software application for embedded wireless connectivity in notebook PCs. It is in the form of an embedded PCI Express mini-card.

#### 1.3 Standards References

**Table 1.3-1 Standards References** 

| Document Reference Title     |
|------------------------------|
| FCC CFR47 Part 22; Subpart H |
| FCC CFR47 Part 24; Subpart E |
| TIA/EIA 603C (2004)          |

### 1.4 Test Result Executive Summary

**Table 1.4-1 Radiated Transmit Power Summary** 

| Mode | Band    | Max ERP | Max ERP (W) |
|------|---------|---------|-------------|
| GPRS | 850 MHz | 29.9    | 0.98        |

| Mode | Band     | Max EIRP | Max EIRP (W) |
|------|----------|----------|--------------|
| GPRS | 1900 MHz | 30.6     | 1.15         |

**Table 1.4-2 Radiated Emissions Test Summary** 

| No. | Requirement                | Result |
|-----|----------------------------|--------|
| 1   | Part 22 Radiated Emissions | Pass   |
| 2   | Part 24 Radiated Emissions | Pass   |

No emissions within 15dB of the limits were observed.

# 2. Product Description and Declaration

The following declarations are made regarding test of the UNDP-1.

### 2.1 System Configuration

The UNDP-1 is a universal embedded-data-connectivity modem in the form of PCI Express mini-card.

**Table 2.1-1 Module Summary** 

| WWWANIAG 1 1 M. 1.1     | INDD 1                                                           |
|-------------------------|------------------------------------------------------------------|
| WWAN Module Model       | UNDP-1                                                           |
| WWAN Module FCC ID      | J9CUNDP-1L                                                       |
| WWAN Module Description | UNDP-1 is a PCI Express Mini Card with WWAN connectivity for the |
|                         | WCDMA/HSPA, GSM/GPRS/EDGE and CDMA2000 1x/1x-EVDO                |
|                         | protocols, plus GPS position location.                           |
| Host(s) Tested:         | Lenovo® ThinkPad X200T Tablet Notebook                           |
| WWAN Technologies       | GSM/GPRS/EDGE                                                    |
|                         | CDMA 1x Rel0                                                     |
|                         | CDMA EV-DO Rev A                                                 |
|                         | WCDMA/HSPA                                                       |
| Equipment Categories    | GPRS Category 10                                                 |
|                         | EDGE Category 10                                                 |
|                         | HSDPA Category 8 (Release 6)                                     |
|                         | HSUPA Category 5 (Release 6)                                     |
| TX Frequencies          | GSM/GPRS/EDGE: 824.2 – 848.8 MHz                                 |
|                         | GSM/GPRS/EDGE: 1850.2 – 1909.8 MHz                               |
|                         | CDMA 1x/EV-DO: 824.7 – 848.31 MHz                                |
|                         | CDMA 1x/EV-DO: 1851.25 – 1908.75 MHz                             |
|                         | WCDMA/HSPA: 826.4 – 846.6 MHz                                    |
|                         | WCDMA/HSPA: 1852.4 – 1907.5 MHz                                  |
|                         |                                                                  |
|                         | Bands Not used in the United States:                             |
|                         | GSM/GPRS/EDGE: 880.2 – 914.8 MHz                                 |
|                         | GSM/GPRS/EDGE: 1710.2 – 1784.8 MHz                               |
|                         | WCDMA/HSPA: 1922.6 – 1977.4 MHz                                  |
| Duty Cycle(s)           | CDMA/WCMDA: 100%                                                 |
|                         | GPRS 1 uplink slot: 12.5%                                        |
|                         | GPRS 2 uplink slots: 25%                                         |
| Power Supply            | 3.3Vdc supplied by host notebook computer                        |

**Table 2-2 Host Notebook Information** 

| Host Notebook Model | ThinkPad X200 Tablet (Model: X200T) |
|---------------------|-------------------------------------|
| WLAN FCC ID         | N/A                                 |
| Bluetooth FCC ID    | N/A                                 |
| UWB FCC IC          | N/A                                 |
| WWAN Antenna(s)     | Wistron NeWeb: 25.90667.001         |
| BT Antenna(s)       | N/A                                 |
| WLAN Antenna(s)     | N/A                                 |

# 3. Test Facility and Equipment

#### 3.1 Test Site

All applicable tests were performed at the test facilities noted in Table 3.1-1. For test cases that required equipment not available at Qualcomm facilities, testing was performed at 7 Layers, Inc.

Test Section
EN 301 908-1

Maximum Transmit Power
EMC Lab in Building X. This EMC test facility is accredited and listed in the Technology International Lab network, and has been assigned the certificate number 00-042.

Radiated Emissions
EMC Lab in Building X. This EMC test facility is accredited and listed in the Technology International Lab network, and has been assigned the certificate number 00-042.

**Table 3.1-1 Test Site Locations** 

#### 3.2 Laboratory Test Equipment

All measurements were made with instruments whose operation and accuracy have been verified by an accredited calibration laboratory with traceability to National standards.

The test equipment used for radiated measurements is contained in Appendix B of this report.

#### 3.3 Measurement Uncertainty Summary

Calibration of the instrumentation used for measurements is performed to ANSI/NCSL, Z540-1-1994, ISO-9001-1994, and ISO 10012-1:1992, and is traceable to NIST reference standards.

Calculated measurement uncertainties for the manual radiated emissions measurements performed in the Qualcomm EMC Lab are as shown in Table 3.3-1 below. The uncertainty values below were calculated using the methodologies defined in ETR 028 (Second Edition, March 1994), ANSI/INCSL Z540-2-1997, NAMAS NIS 81 (May 1994), and NIST TN 1297 (1994 Edition).

Radiated uncertainty value achieved is documented in the 80-31351-1 X1, Qualcomm EMC Lab Uncertainty Report.

**Table 3.3-1 Radiated Measurement Uncertainties** 

| Measured Parameter          | Calculated Expanded Measurement Uncertainty for a 95% Confidence Level (k = 2 Coverage Factor) | Maximum Measurement<br>Uncertainty (UE)<br>Required in EN 301 908-1<br>v3.2.1 |
|-----------------------------|------------------------------------------------------------------------------------------------|-------------------------------------------------------------------------------|
| Effective radiated RF power | ± 2.63 dB 30 - 180 MHz                                                                         | $\pm 6 \text{ dB}$                                                            |
| Effective radiated RF power | ± 2.63 dB 180 - 1000 MHz                                                                       | ± 3 dB                                                                        |
| Effective radiated RF power | ± 2.82 dB 1 GHz to 12.75 GHz                                                                   | ± 3 dB                                                                        |

# 4. Test Setup, Method and Procedure

#### 4.1 Test Frequencies

GPRS low, mid, and high channels were tested at the frequencies defined in Table 4.1-1. No other modes were tested.

850 MHz 1900 MHz Mid Mid High High Low Low Freq Ch Freq Ch Freq Ch Freq Ch Freq Ch Freq Ch GSM 824.2 190 836.6 251 848.8 1850.2 1880 1909.8 CDMA 1013 824.7 836.52 848.31 1851.25 600 1880 1908.75 384 777 25 1175 UL: 4182 UL: 4233 UL: 9262 UL: 9400 UL: 9538 UL: 4132 WCDMA 826.4 836.4 846.6 1852.4 1880 1907.6 DL: 9800 DL: 9763 DL: 4357 DL: 4407 DL: 9847 DL: 4458

**Table 4.1-1 UNDP-1 Test Channels** 

#### 4.2 Test Procedures

For all testing, the UNDP module was configured to transmit at maximum power for all testing per the procedure defined in Appendix B.

#### 4.2.1 Transmitter maximum output power

Maximum output power was tested per the procedure defined in Section 2.2.17 of TIA/EIA 603C.

To maximize the measured emissions levels, the receive antenna was moved between a 1 and 4 meter height, and the EUT was rotated from 0 to 360 degrees.

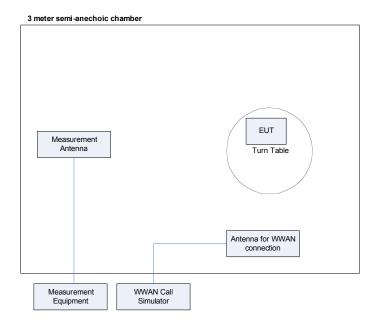

Figure 4-1 Radiated Test Setup

### 4.2.2 Radiated Emissions

Radiated emissions were tested per the procedure defined in Section 2.2.12 of TIA/EIA 603C.

To maximize the measured emissions levels, the receive antenna was moved between a 1 and 4 meter height, and the EUT was rotated from 0 to 360 degrees.

# 5. Test Results Summary

This section summarizes the results of the tests, having compared the measured data against the applicable criteria from FCC Part 22 and Part 24. Measurement test data can be found in the Appendix sections.

### 5.1 Test Result Summary

### 5.1.1 Radiated Maximum Transmit Output Power

Table 5.1-1 GPRS 850MHz ERP Test Result Summary

|         | GSM850    |         |           |         |           |         |
|---------|-----------|---------|-----------|---------|-----------|---------|
| Channel | 128       |         | 190       |         | 251       |         |
|         | (dBm ERP) | (W ERP) | (dBm ERP) | (W ERP) | (dBm ERP) | (W ERP) |
|         | 29.88     | 0.972   | 28.4      | 0.691   | 29.9      | 0.977   |

Table 5.1-2 GPRS 1900 MHz EIRP Result Summary

|         | GSM1900    |          |            |          |            |          |
|---------|------------|----------|------------|----------|------------|----------|
| Channel | 512        |          | 661        |          | 810        |          |
|         | (dBm EIRP) | (W EIRP) | (dBm EIRP) | (W EIRP) | (dBm EIRP) | (W EIRP) |
|         | 30.5       | 1.12     | 30.6       | 1.15     | 29.3       | 0.851    |

### 5.1.2 Radiated Emissions Result Summary

Table 5.1-3 GPRS 850 MHz Part22 Highest Emissions Results

| Channel | Freq   | Emission ERP (dBm) | Spec (dBm) | Margin |
|---------|--------|--------------------|------------|--------|
| 190     | 3346.4 | -38.5              | -13        | -25.5  |
| 190     | 3346.4 | -38.5              | -13        | -25.5  |
| 190     | 2509.8 | -40.4              | -13        | -27.4  |
| 128     | 2472.6 | -44                | -13        | -31.0  |
| 190     | 2509.8 | -44.1              | -13        | -31.1  |

Table 5.1-4 GPRS 1900 MHz Part 24 Highest Emissions Results

| Channel | Freq   | Emission EIRP (dBm) | Spec (dBm) | Margin |
|---------|--------|---------------------|------------|--------|
| 512     | 5550.6 | -44.8               | -13        | -31.8  |
| 661     | 5640   | -51.9               | -13        | -35.2  |
| 661     | 3760   | -52.1               | -13        | -40.2  |
| 512     | 3700.4 | -53.2               | -13        | -40.2  |
| 661     | 3760   | -54.7               | -13        | -40.4  |

#### 5.2 Measured Data

All measured data appears in the attached appendixes of this report. Data for the tests performed radiated appear in Appendix A and data for the conducted measurements appear in Appendix A.

# Appendix A Radiated Emissions Test Data

### A.1 Overview

Job Number: 71825

Doc Path: \\fuelcell\voodoo\EMC Lab and Test Data\2008\\08065 UNDP Lenovo WNC Antenna Tx Emissions

Project Title: UNDP-1 Regulatory Certification Testing

Completion date: 10/03/2008 EUT: UNDP-1/X200T/WNC (mod)

Temperature: 23 °C Relative Humidity: 40% Barometric Pressure: 753mm EMC Engineer: Paul Jayne

### **A.2** Test Equipment

Table 5.2-1 Test equipment for radiated emission

| Manufacturer          | Model No. | Serial No.   | Description                                        | Cal Due<br>Date |
|-----------------------|-----------|--------------|----------------------------------------------------|-----------------|
| EMCO                  | 3115      | K57101       | Dual Ridge Guide Antenna 1 - 18 GHz                | 09/01/09        |
| Agilent               | E4440 A   | K159342      | PSA Series Spectrum Analyzer, 3 Hz to 26.5 GHz     | 01/19/09        |
| Agilent               | 8449B     | K107226      | High Frequency Pre - Amplifier 1 - 26.5 GHz        | 01/25/09        |
| Agilent 8447D OPT 010 |           | K101421      | Low Frequency Pre - Amplifier 100 kHz - 1.3<br>GHz | 06/04/09        |
| Rohde &<br>Schwarz    | ESPC      | K56981       | EMI Test Receiver                                  | 11/16/08        |
| Chase                 | CBL6144   | K90940       | Yellow X Wing/Bilog Antenna 20 MHz - 2 GHz         | 09/29/09        |
| Take up Reel          | N - Type  | Take up Reel | Take Up Reel                                       | 12/08/08        |
| Gore                  | N - Type  | 3            | Gore Cable 3, pre - amp to SA                      | 12/08/08        |
| Gore                  | N - Type  | 12           | Gore Cable 12, test receiver/antenna to pre - amp  | 12/08/08        |
| Gore                  | N - Type  | 14           | Gore Cable 14, bulkhead to take up reel            | 12/08/08        |

### A.3 GPRS Low Ch 850MHz

EUT: UNDP-1 with X200T/WNC

Mode: GPRS; 2UL slots

Band: 850 MHz Channel: Low – Ch 128

Test: Radiated ERP and Emissions

| Channel | Freq   | Measurement<br>BW | Ant<br>Pol<br>(V/H) | SA<br>reading<br>(dBuV/m) | Signal<br>Generator<br>Reading<br>(dBm) | Cable<br>Loss<br>(dB) | Antenna<br>Gain<br>(dBd) | Antenna<br>Gain<br>(dBi) | ERP<br>(dBm) | EIRP<br>(dBm) | Spec<br>(dBm<br>ERP) | Margin |
|---------|--------|-------------------|---------------------|---------------------------|-----------------------------------------|-----------------------|--------------------------|--------------------------|--------------|---------------|----------------------|--------|
| 128     | 824.2  | 1 MHz             | Н                   | 126.57                    | 23.7                                    | 0.8                   | 5.88                     | 8.05                     | 28.78        | 30.95         | 38.5                 | -9.72  |
| 128     | 824.2  | 1 MHz             | V                   | 129.7                     | 24.8                                    | 0.8                   | 5.88                     | 8.05                     | 29.88        | 32.05         | 38.5                 | -8.62  |
| 128     | 1648.4 | 1 MHz             | Н                   | 56.1                      | -58.1                                   | 0.4                   | 5.83                     | 8                        | -52.67       | -50.5         | -13                  | -39.67 |
| 128     | 1648.4 | 1 MHz             | V                   | 58                        | -54                                     | 0.4                   | 5.83                     | 8                        | -48.57       | -46.4         | -13                  | -35.57 |
| 128     | 2472.6 | 1 MHz             | Н                   | 55.23                     | -58.2                                   | 0.9                   | 6.73                     | 8.9                      | -52.37       | -50.2         | -13                  | -39.37 |
| 128     | 2472.6 | 1 MHz             | V                   | 60                        | -49.8                                   | 0.9                   | 6.73                     | 8.9                      | -43.97       | -41.8         | -13                  | -30.97 |
| 128     | 3296.8 | 1 MHz             | Н                   | Noise<br>Floor            |                                         |                       |                          |                          |              |               |                      |        |
| 128     | 3296.8 | 1 MHz             | V                   | 45.7                      | -66.3                                   | 0.9                   | 8.73                     | 10.9                     | -58.47       | -56.3         | -13                  | -45.47 |
| 128     | 4121   | 1 MHz             | Н                   | Noise<br>Floor            |                                         |                       |                          |                          |              |               |                      |        |
| 128     | 4121   | 1 MHz             | V                   | 49.6                      | -61                                     | 0.9                   | 10.73                    | 12.9                     | -51.17       | -49           | -13                  | -38.17 |

### A.4 GPRS Mid Ch 850MHz

EUT: UNDP-1 with X200T/WNC

Mode: GPRS; 2UL slots

Band: 850 MHz Channel: Mid – Ch 190

Test: Radiated ERP and Emissions

| Channel | Freq   | Measurement<br>BW | Ant<br>Pol<br>(V/H) | SA<br>reading<br>(dBuV/m) | Signal<br>Generator<br>Reading<br>(dBm) | Cable<br>Loss<br>(dB) | Antenna<br>Gain<br>(dBd) | Antenna<br>Gain<br>(dBi) | ERP<br>(dBm) | EIRP<br>(dBm) | Spec<br>(dBm<br>ERP) | Margin |
|---------|--------|-------------------|---------------------|---------------------------|-----------------------------------------|-----------------------|--------------------------|--------------------------|--------------|---------------|----------------------|--------|
| 190     | 836.6  | 1 MHz             | Н                   | 126.1                     | 23.4                                    | 0.8                   | 5.83                     | 8                        | 28.43        | 30.6          | 38.5                 | -10.07 |
| 190     | 836.6  | 1 MHz             | V                   | 129.63                    | 24.7                                    | 0.8                   | 5.83                     | 8                        | 29.73        | 31.9          | 38.5                 | -8.77  |
| 190     | 1673.2 | 1 MHz             | Н                   | 54.5                      | -61.1                                   | 0.4                   | 5.73                     | 7.9                      | -55.77       | -53.6         | -13                  | -42.77 |
| 190     | 1673.2 | 1 MHz             | V                   | 53.4                      | -61.7                                   | 0.4                   | 5.73                     | 7.9                      | -56.37       | -54.2         | -13                  | -43.37 |
| 190     | 2509.8 | 1 MHz             | Н                   | 55.5                      | -60.4                                   | 1                     | 6.93                     | 9.1                      | -54.47       | -52.3         | -13                  | -41.47 |
| 190     | 2509.8 | 1 MHz             | V                   | 51.8                      | -63.8                                   | 1                     | 6.93                     | 9.1                      | -57.87       | -55.7         | -13                  | -44.87 |
| 190     | 3346.4 | 1 MHz             | Н                   | 46.2                      | -71.2                                   | 1                     | 8.93                     | 11.1                     | -63.27       | -61.1         | -13                  | -50.27 |
| 190     | 3346.4 | 1 MHz             | V                   | Noise<br>Floor            |                                         |                       |                          |                          |              |               |                      |        |
| 190     | 4183   | 1 MHz             | Н                   | Noise<br>Floor            |                                         |                       |                          |                          |              |               |                      |        |
| 190     | 4183   | 1 MHz             | V                   | 49.8                      | -67                                     | 1                     | 10.73                    | 12.9                     | -57.27       | -55.1         | -13                  | -44.27 |

### A.5 GPRS High Ch 850MHz

EUT: UNDP-1 with X200T/WNC

Mode: GPRS; 2UL slots

Band: 850 MHz Channel: High – Ch 251

Test: Radiated ERP and Emissions

| Channel | Freq   | Measurement<br>BW | Ant<br>Pol<br>(V/H) | SA<br>reading<br>(dBuV/m) | Signal<br>Generator<br>Reading<br>(dBm) | Cable<br>Loss<br>(dBm) | Antenna<br>Gain<br>(dBd) | Antenna<br>Gain<br>(dBi) | ERP<br>(dBm) | EIRP<br>(dBm) | Spec<br>(dBm<br>ERP) | Margin |
|---------|--------|-------------------|---------------------|---------------------------|-----------------------------------------|------------------------|--------------------------|--------------------------|--------------|---------------|----------------------|--------|
| 251     | 848.8  | 1 MHz             | Н                   | 125.3                     | 23.2                                    | 0.8                    | 5.83                     | 8                        | 28.23        | 30.4          | 38.5                 | -10.27 |
| 251     | 848.8  | 1 MHz             | V                   | 130.3                     | 24.9                                    | 0.8                    | 5.83                     | 8                        | 29.93        | 32.1          | 38.5                 | -8.57  |
| 251     | 1697.6 | 1 MHz             | Н                   | 52.2                      | -62.4                                   | 0.4                    | 5.73                     | 7.9                      | -57.07       | -54.9         | -13                  | -44.07 |
| 251     | 1697.6 | 1 MHz             | ٧                   | 51.95                     | -62.9                                   | 0.4                    | 5.73                     | 7.9                      | -57.57       | -55.4         | -13                  | -44.57 |
| 251     | 2546.4 | 1 MHz             | Н                   | 51.8                      | -63.5                                   | 1                      | 6.93                     | 9.1                      | -57.57       | -55.4         | -13                  | -44.57 |
| 251     | 2546.4 | 1 MHz             | V                   | 53.8                      | -61                                     | 1                      | 6.93                     | 9.1                      | -55.07       | -52.9         | -13                  | -42.07 |
| 251     | 3395.2 | 1 MHz             | Н                   | Noise<br>Floor            |                                         |                        |                          |                          |              |               |                      |        |
| 251     | 3395.2 | 1 MHz             | ٧                   | 49.7                      | -65.6                                   | 1                      | 8.93                     | 11.1                     | -57.67       | -55.5         | -13                  | -44.67 |

### A.6 GPRS Low Ch 1900MHz

EUT: UNDP-1 with X200T/WNC

Mode: GPRS; 2UL slots Band: 1900 MHz Channel: Low – Ch 512

Test: Radiated EIRP and Emissions

| Channel | Freq   | Measurement<br>BW | Ant<br>Pol<br>(V/H) | SA<br>reading<br>(dBuV/m) | Signal<br>Generator<br>Reading<br>(dBm) | Cable<br>Loss<br>(dB) | Antenna<br>Gain<br>(dBd) | Antenna<br>Gain<br>(dBi) | ERP<br>(dBm) | EIRP<br>(dBm) | Spec<br>(dBm<br>EIRP) | Margin |
|---------|--------|-------------------|---------------------|---------------------------|-----------------------------------------|-----------------------|--------------------------|--------------------------|--------------|---------------|-----------------------|--------|
| 512     | 1850.2 | 1 MHz             | V                   | 124.3                     | 23.1                                    | 1.9                   | 5.73                     | 7.9                      | 26.93        | 29.1          | 33                    | -3.9   |
| 512     | 1850.2 | 1 MHz             | V                   | 127.24                    | 24.5                                    | 1.9                   | 5.73                     | 7.9                      | 28.33        | 30.5          | 33                    | -2.5   |
| 512     | 3700.4 | 1 MHz             | Н                   | 50.8                      | -64                                     | 2.6                   | 9.23                     | 11.4                     | -57.37       | -55.2         | -13                   | -42.2  |
| 512     | 3700.4 | 1 MHz             | V                   | 52.56                     | -62                                     | 2.6                   | 9.23                     | 11.4                     | -55.37       | -53.2         | -13                   | -40.2  |
| 512     | 5550.6 | 1 MHz             | Η                   | 50.7                      | -64.2                                   | 3.7                   | 8.33                     | 10.5                     | -59.57       | -57.4         | -13                   | -44.4  |
| 512     | 5550.6 | 1 MHz             | V                   | 54.3                      | -61                                     | 3.7                   | 8.33                     | 10.5                     | -46.97       | -44.8         | -13                   | -31.8  |
| 512     | 7400.8 | 1 MHz             | Н                   | Noise<br>Floor            |                                         |                       |                          |                          |              |               |                       |        |
| 512     | 7400.8 | 1 MHz             | >                   | Noise<br>Floor            |                                         |                       |                          |                          |              |               |                       |        |

### A.7 GPRS Mid Ch 1900MHz

EUT: UNDP-1 with X200T/WNC

Mode: GPRS; 2UL slots Band: 1900 MHz

Channel: Mid – Ch 661

Test: Radiated EIRP and Emissions

| Channel | Freq | Measurement<br>BW | Ant<br>Pol<br>(V/H) | SA<br>reading<br>(dBuV/m) | Signal<br>Generator<br>Reading<br>(dBm) | Cable<br>Loss<br>(dB) | Antenna<br>Gain<br>(dBd) | Antenna<br>Gain<br>(dBi) | ERP<br>(dBm) | EIRP<br>(dBm) | Spec<br>(dBm<br>EIRP) | Margin |
|---------|------|-------------------|---------------------|---------------------------|-----------------------------------------|-----------------------|--------------------------|--------------------------|--------------|---------------|-----------------------|--------|
| 661     | 1880 | 1 MHz             | Н                   | 123.14                    | 22.8                                    | 1.9                   | 5.73                     | 7.9                      | 26.63        | 28.8          | 33                    | -4.2   |
| 661     | 1880 | 1 MHz             | V                   | 127.5                     | 24.6                                    | 1.9                   | 5.73                     | 7.9                      | 28.43        | 30.6          | 33                    | -2.4   |
| 661     | 3760 | 1 MHz             | Н                   | 54.7                      | -61                                     | 2.6                   | 6.73                     | 8.9                      | -56.87       | -54.7         | -13                   | -41.7  |
| 661     | 3760 | 1 MHz             | V                   | 56.8                      | -59.4                                   | 2.6                   | 7.73                     | 9.9                      | -54.27       | -52.1         | -13                   | -39.1  |
| 661     | 5640 | 1 MHz             | Н                   | Noise<br>Floor            |                                         |                       |                          |                          |              |               |                       |        |
| 661     | 5640 | 1 MHz             | V                   | 55.3                      | -60.1                                   | 3.7                   | 9.73                     | 11.9                     | -54.07       | -51.9         | -13                   | -38.9  |
| 661     | 7520 | 1 MHz             | Н                   | Noise<br>Floor            |                                         |                       |                          |                          |              |               |                       |        |

# A.8 GPRS High Ch 1900MHz

EUT: UNDP-1 with X200T/WNC

Mode: GPRS; 2UL slots Band: 1900 MHz Channel: High – Ch 810

Test: Radiated EIRP and Emissions

| Channel | Freq   | Measurement<br>BW | Ant<br>Pol<br>(V/H) | SA<br>reading<br>(dBuV/m) | Signal<br>Generator<br>Reading<br>(dBm) | Cable<br>Loss<br>(dB) | Antenna<br>Gain<br>(dBd) | Antenna<br>Gain<br>(dBi) | ERP<br>(dBm) | EIRP<br>(dBm) | Spec<br>(dBm<br>EIRP) | Margin |
|---------|--------|-------------------|---------------------|---------------------------|-----------------------------------------|-----------------------|--------------------------|--------------------------|--------------|---------------|-----------------------|--------|
| 810     | 1909.8 | 1 MHz             | Н                   | 123.6                     | 23                                      | 1.9                   | 5.73                     | 7.9                      | 26.83        | 29            | 33                    | -4     |
| 810     | 1909.8 | 1 MHz             | V                   | 125.74                    | 23.3                                    | 1.9                   | 5.73                     | 7.9                      | 27.13        | 29.3          | 33                    | -3.7   |
| 810     | 3819.6 | 1 MHz             | Н                   | 52.8                      | -62.6                                   | 2.6                   | 9.23                     | 11.4                     | -55.97       | -53.8         | -13                   | -40.8  |
| 810     | 3819.6 | 1 MHz             | V                   | 54.2                      | -62.3                                   | 2.6                   | 9.23                     | 11.4                     | -55.67       | -53.5         | -13                   | -40.5  |
| 810     | 5729.4 | 1 MHz             | Н                   | 53.5                      | -60                                     | 3.7                   | 8.33                     | 10.5                     | -55.37       | -53.2         | -13                   | -40.2  |
| 810     | 5729.4 | 1 MHz             | V                   | 56.36                     | -60.2                                   | 3.7                   | 8.33                     | 10.5                     | -55.57       | -53.4         | -13                   | -40.4  |
| 810     | 7639.2 | 1 MHz             | Н                   | Noise<br>Floor            |                                         |                       |                          |                          |              |               |                       |        |

# Appendix B Base Station Emulator Settings and Test Procedures

#### B.1 For CDMA2000 1x/EVDO

Use CDMA2000 Rev 6 protocol in the call box.

- 1) Test for Reverse/Forward TCH RC1, Reverse/Forward TCH RC2, and RC3 Reverse FCH and demodulation of RC 3, 4 or 5.
  - a. Set up a call using Fundamental Channel Test Mode 1 (RC1, SO 2) with 9600 bps data rate only.
  - b. As per C.S0011 or TIA/EIA-98-F Table 4.4.5.2-1, set the test parameters as shown in Table 5-2.
  - c. Send continuously '0' power control bits to the UNDP-1.
  - d. Measure the output power at UNDP-1 antenna connector as recorded on the power meter with values corrected for cables losses.
  - e. Repeat step b through d for Fundamental Channel Test Mode:
    - i. RC1, SO55
    - ii. RC2, SO9
    - iii. RC2, SO55
    - iv. RC3, SO55
- 2) Test for RC 3 Reverse FCH, RC3 Reverse SCH0 and demodulation of RC 3, 4 or 5.
  - a. Set up a call using Supplemental Channel Test Mode 3 (RC 3, SO 32) with 9600 bps Fundamental Channel and 9600 bps SCH0 data rate.
  - b. As per C.S0011 or TIA/EIA-98-F Table 4.4.5.2-2, set the test parameters as shown in Table 5-3.
  - c. Send alternating '0' and '1' power control bit to the UNDP-1
  - d. Determine the active channel configuration. If the desired channel configuration is not the active channel configuration, increase Îor by 1 dB and repeat the verification. Repeat this step until the desired channel configuration becomes active.
  - e. Measure the output power at the UNDP-1 antenna connector.
  - Decrease Îor by 0.5 dB.
  - g. Determine the active channel configuration. If the active channel configuration is the desired channel configuration, measure the output power at the UNDP-1 antenna connector.
  - h. Repeat step f and g until the output power no longer increases or the desired channel configuration is no longer active. Record the highest output power achieved with the desired channel configuration active.
  - i. Repeat step a through h ten times and average the result.
- 3) Test for RC3 Reverse FCH, RC 3 DCCH and demodulation of RC3, 4 or 5.
  - a. Use the same procedure as described in 2).

Table 5-2 Parameters for Max. Power with a single traffic code channel, SR1

| Parameter                              | Units        | Value |
|----------------------------------------|--------------|-------|
| Îor                                    | dBm/1.23 MHz | -104  |
| Pilot E <sub>c</sub>                   | dB           | -7    |
| $\frac{\text{Traffic } E_{c}}{I_{or}}$ | dB           | -7.4  |

Table 5-3 Parameters for Max. Power with multiple traffic code channel, SR1

| Parameter              | Units | Value |
|------------------------|-------|-------|
| Pilot E <sub>c</sub>   | dB    | -7    |
| Traffic E <sub>c</sub> | dB    | -7.4  |

#### 1xEV-DO

- 1) Use 1xEV-DO Rel 0 protocol in the call box.
  - a. RTAP
    - Select Test Application Protocol to RTAP
    - Set RTAP Rate to 9.6 kbps
    - Generator Info -> Termination Parameters -> Max Forward Packet Duration -> 16 Slots
    - Set Îor to -60 dBm/1.23 MHz
    - Send continuously '0' power control bits
    - Measure the power at UNDP-1 antenna connector
    - Repeat above steps for RTAP Rate = 19.2 kbps, 38.4 kbps, 76.8 kbps and 153.6 kbps respectively
- 2) Use 1xEV-DO Rev A protocol in the call box.
  - a. RETAP
    - Select Test Application Protocol to RETAP
    - F-Traffic Format -> 4 (1024, 2, 128) Canonical (307.2k, QPSK)
    - Set R-Data Pkt Size to 128
    - Protocol Subtype Config -> Release A Physical Layer Subtype -> Subtype 2
      - ->PL Subtype 2 Access Channel MAC Subtype -> Default (Subtype 0)
    - Generator Info -> Termination Parameters -> Max Forward Packet Duration -> 16 Slots

#### ->ACK R-Data After -> Subpacket 0 (All ACK)

- Set Îor to -60 dBm/1.23 MHz
- Send continuously '0' power control bits
- Measure the power at UNDP-1 antenna connector
- Repeat above steps for R-Data Pkt Size = 256, 512, 768, 1024, 1536, 2048, 3072, 4096, 6144, 8192, 12288 respectively.
- Repeat above steps for R-Data Pkt Size = 256, 512, 768, 1024, 1536, 2048, 3072, 4096, 6144, 8192, 12288 respectively.

### **B.2 For WCDMA/HSDPA/HSUPA**

Configure the call box to support all WCDMA tests in respect to the 3GPP 34.121 (listed in Table 5-4).

#### Rel99

- 1) Set a Test Mode 1 loop back with a 12.2kbps Reference Measurement Channel (RMC)
- 2) Set and send continuously Up power control commands to the UNDP-1

#### HSDPA Rel 6

- 1) Establish a Test Mode 1 look back with both 1 12.2kbps RMC channel and a H-Set1 Fixed Reference Channel (FRC). With the 8820 this is accomplished by setting the signal Channel Coding to "Fixed Reference Channel" and configuring for HSET-1 QKSP.
- 2) Set beta values and HSDPA settings for HSDPA Sebtest1 according to Table 5-4
- 3) Send continuously Up power control commands to the UNDP-1
- 4) Measure the power at the UNDP-1 antenna connector using the power meter with modulated average detector
- 5) Repeat the measurement for the HSDPA Subtest2, 3 and 4 as given in Table 5-4

### HSUPA Rel 6

- 1) Use UL RMC 12.2kbps and FRC H-Set1 QPSK, Test Mode 1 loop back. With the 8820 this is accomplished by setting the signal Channel Coding to "E-DCH Test Channel" and configuring the equipment category to Cat6\_10ms.
- 2) Set the Absolute Grant for HSUPA Subtest1 according to Table 5-4
- 3) Set the UNDP power to be at least 5dB lower than the Maximum output power
- 4) Send power control bits to give one TPC\_cmd = +1 command to the UNDP. If UNDP doesn't send any E-DPCH data with decreased E-TFCI within 500ms, then repeat this process until the decreased E-TFCI is reported.
- 5) Confirm that the E-TFCI transmitted by the UNDP is equal to the target E-TFCI in Table 5-4. If the E-TFCI transmitted by the UNDP is not equal to the target E-TFCI, then send power control bits to give one TPC\_cmd = -1 command to the UE. If UE sends any E-DPCH data with decreased E-TFCI within 500 ms, send new power control bits to give one TPC\_cmd = -1 command to the UE. Then confirm that the E-TFCI transmitted by the UE is equal to the target E-TFCI in Table 5-4. If the E-TFCI transmitted by the UE is not equal to the target E-TFCI, then fail the UE
- 6) Repeat the measurement for the HSUPA Subtest2, 3, 4 and 5 as given in Table 5-4

Table 5-4 3GPP Rel99/HSPA Subtest Settings

|          |                             |                    | Rel6       | Rel6  | Rel6  | Rel6                      | Rel6                    | Rel6  | Rel6   | Rel6         | Rel6    |  |  |
|----------|-----------------------------|--------------------|------------|-------|-------|---------------------------|-------------------------|-------|--------|--------------|---------|--|--|
|          | Mode                        | Rel99              | HSDPA      | HSDPA | HSDPA | HSDPA                     | HSUPA                   | HSUPA | HSUPA  | HSUPA        | HSUPA   |  |  |
|          | Subtest                     | _                  | 1          | 2     | 3     | 4                         | 1                       | 2     | 3      | 4            | 5       |  |  |
|          | Loopback Mode               | Test Mode 1        | Test Mode  | l .   |       | 1                         | Test Mode 1             | l .   | 1 -    | 1            |         |  |  |
|          | Rel99 RMC                   | 12.2kbps RMC       | 12.2kbps I |       |       |                           | 12.2kbps RN             |       |        |              |         |  |  |
|          | HSDPA FRC                   | Not Applicable     | H-Set1     |       |       |                           | H-Set1                  |       |        |              |         |  |  |
|          | HSUPA Test                  | Not Applicable     | Not Applie | cable |       |                           | HSUPA Loc               | nback |        |              |         |  |  |
|          | Power Control               | PP                 | Т          |       |       |                           |                         |       |        |              |         |  |  |
| WCDMA    | Algorithm                   | Algorithm2         | Algorithm  | 2     |       |                           | Algorithm2              |       |        |              |         |  |  |
| General  | βс                          | Not Applicable     | 2/15       | 12/15 | 15/15 | 15/15                     | 11/15                   | 6/15  | 15/15  | 2/15         | 15/15   |  |  |
| Settings | βd                          | Not Applicable     | 15/15      | 15/15 | 8/15  | 4/15                      | 15/15                   | 15/15 | 9/15   | 15/15        | 15/15   |  |  |
|          | βec                         | Not Applicable     |            |       |       |                           |                         | 12/15 | 30/15  | 2/15         | 24/15   |  |  |
|          | βc/βd                       | 8/15               | 2/15       | 12/15 | 15/8  | 15/4                      | 209/225                 | 6/15  | 15/9   | 2/15         | 15/15   |  |  |
|          | βhs                         | Not Applicable     | 4/15       | 24/15 | 30/15 | 30/15                     | 22/15                   | 12/15 | 30/15  | 4/15         | 30/15   |  |  |
|          | риз                         | 1vot Applicable    | 4/13       | 24/13 | 30/13 | 30/13                     | 22/13                   | 12/13 | 47/15  | 4/13         | 30/13   |  |  |
|          | βed                         | Not Applicable     | Not Applie | cable |       |                           | 1309/225                | 94/75 | 47/15  | 56/75        | 134/15  |  |  |
|          | DACK                        | Not Applicable     | 8          |       |       |                           | 8                       | 7.175 | 17715  | 50775        | 13 1115 |  |  |
|          | DNAK                        | Not Applicable     | 8          |       |       |                           | 8                       |       |        |              |         |  |  |
|          | DCQI                        | Not Applicable     | 8          |       |       |                           | 8                       |       |        |              |         |  |  |
|          | Ack-Nack                    | 1 tot i ippii date |            |       |       |                           |                         |       |        |              |         |  |  |
| HSDPA    | repetition factor           | Not Applicable     | 3          |       |       |                           | 3                       |       |        |              |         |  |  |
| Specific | CQI Feedback                | TP                 |            |       |       |                           |                         |       |        |              |         |  |  |
| Settings | (Table 5.2B.4)              | Not Applicable     | 4ms        |       |       |                           | 4ms                     |       |        |              |         |  |  |
| _        | CQI Repetition              | 11                 |            |       |       |                           |                         |       |        |              |         |  |  |
|          | Factor (Table               |                    |            |       |       |                           |                         |       |        |              |         |  |  |
|          | 5.2B.4)                     | Not Applicable     | 2          |       |       |                           | 2                       |       |        |              |         |  |  |
|          | Ahs = $\beta$ hs/ $\beta$ c | Not Applicable     | 30/15      |       |       |                           | 30/15                   |       |        |              |         |  |  |
|          | D E-DPCCH                   | Not Applicable     | Not Applie | cable |       |                           | 6                       | 8     | 8      | 5            | 7       |  |  |
|          | DHARQ                       | Not Applicable     | Not Applie | cable |       |                           | 0                       | 0     | 0      | 0            | 0       |  |  |
|          | AG Index                    | Not Applicable     | Not Applie | cable |       |                           | 20                      | 12    | 15     | 17           | 21      |  |  |
|          | ETFCI (from                 |                    |            |       |       |                           |                         |       |        |              |         |  |  |
|          | 34.121 Table                |                    |            |       |       |                           |                         |       |        |              |         |  |  |
|          | C.11.1.3)                   | Not Applicable     | Not Applie | cable |       |                           | 75                      | 67    | 92     | 71           | 81      |  |  |
|          | Associated Max              |                    |            |       |       |                           |                         |       |        |              |         |  |  |
|          | UL Data Rate                |                    |            |       |       |                           |                         |       |        |              |         |  |  |
| HSUPA    | kbps                        | Not Applicable     | Not Applie | cable |       |                           | 242.1                   | 174.9 | 482.8  | 205.8        | 308.9   |  |  |
| Specific |                             |                    |            |       |       |                           | E-TFCI 11               |       |        | E-TFCI 1     | 1       |  |  |
| Settings |                             |                    |            |       |       |                           | E-TFCI PO               | 4     |        | E-TFCI P     | O 4     |  |  |
|          |                             |                    |            |       |       |                           | E-TFCI 67               |       | E-TFCI | E-TFCI 6     | 7       |  |  |
|          |                             |                    |            |       |       |                           | E-TFCI PO               | 18    | 11     | E-TFCI P     | O 18    |  |  |
|          | Reference                   |                    |            |       |       |                           | E-TFCI 71               |       | E-TFCI | E-TFCI 7     | 1       |  |  |
|          | E_TFCIs                     |                    |            |       |       |                           | E-TFCI PO               | 23    | PO 4   | E-TFCI P     | O 23    |  |  |
|          |                             |                    |            |       |       |                           | E-TFCI 75 E-TFCI E-TFCI |       |        | E-TFCI 7:    | 175     |  |  |
|          |                             |                    |            |       |       |                           | E-TFCI PO 26 92 E-      |       |        | E-TFCI PO 26 |         |  |  |
|          |                             |                    |            |       |       | E-TFCI 81 E-TFCI E-TFCI 8 |                         |       | 81     |              |         |  |  |
|          |                             | Not Applicable     | Not Applie | cable |       |                           | E-TFCI PO               | 27    | PO 18  | E-TFCI P     | O 27    |  |  |

### B.3 For GSM/GPRS/EGDE

- Configure the call box to support GPRS test.
- Configure for desired number of uplink transmit lots.
- Set MS\_TX level to 0 (850 MHz) or 2 (1900MHz) to configure EUT to transmit at maximum output power.